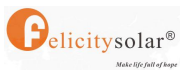

## Instructions for communicating with Victron inverter using the communication box

(1) Use this communication cable(come with battery package)to connect battery's comm port and communication box's BMS-485 port. Note setting battery DIP switch according to the following picture.

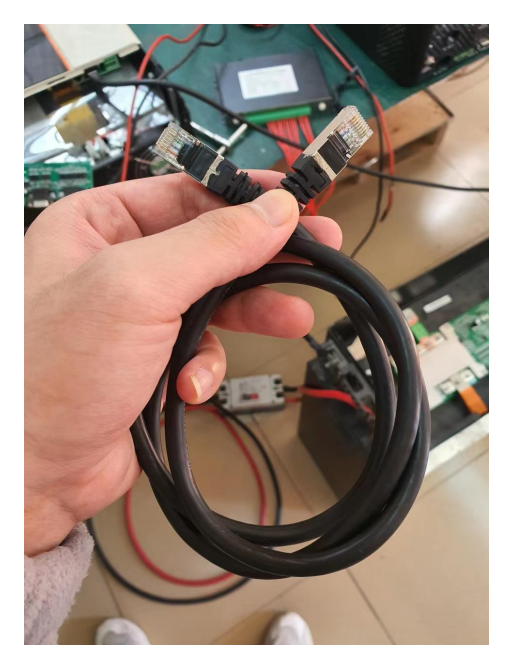

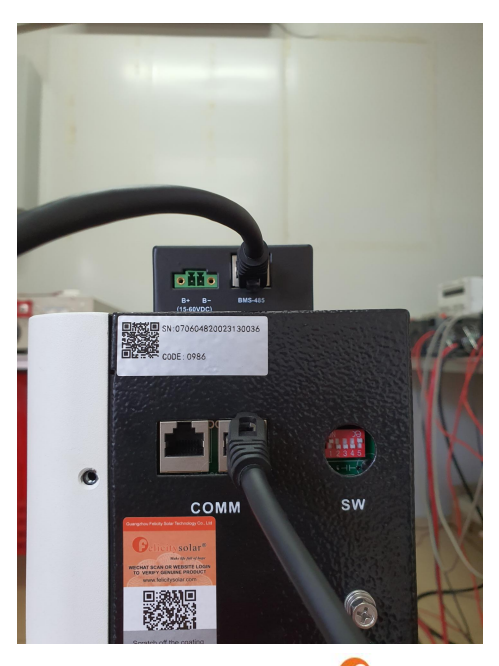

**Parallel DIP Switch** 

 $\bigodot$ elicitysolar®

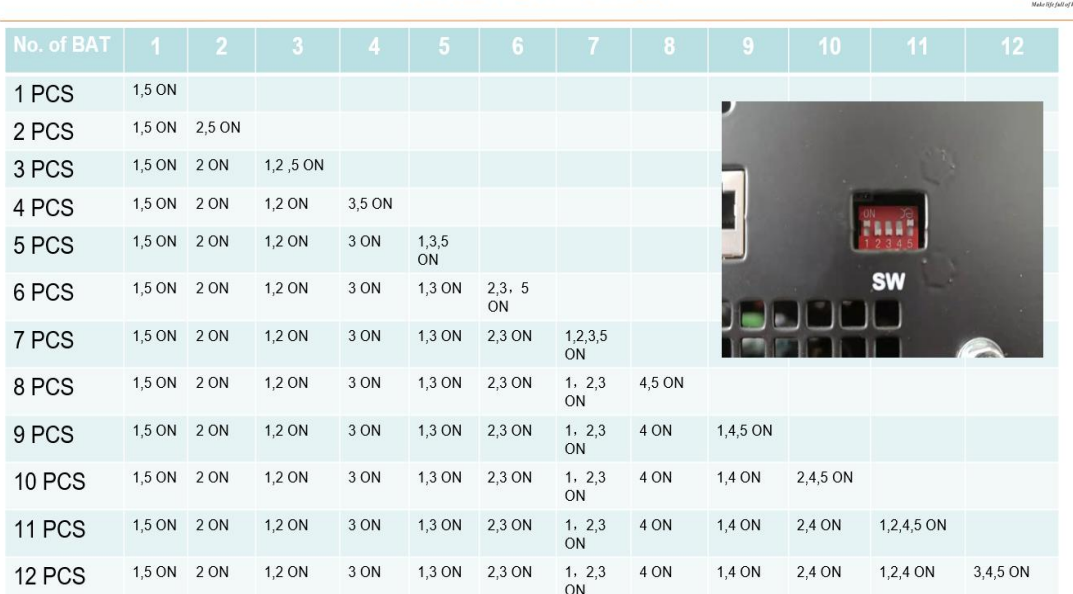

Note: The inverter needs to be connected to the first battery, that is, the battery pack with the 1,5 ON.

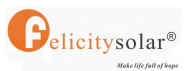

## (2) Connect power cable to power communication box(Connect it to

battery). Note that the voltage range is 15VDC to 60VDC.

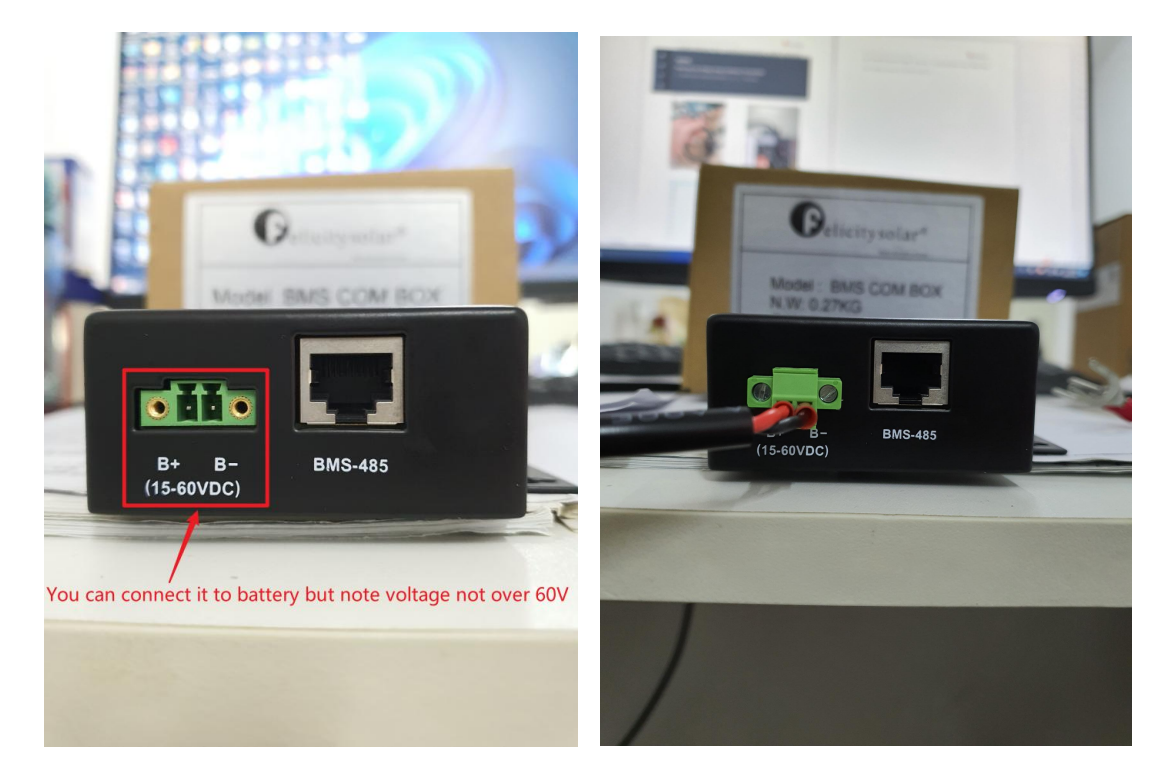

(3) You need make a communication cable to connect inverter and communication box`s PCS-CAN port, note setting the SW is 1 on.

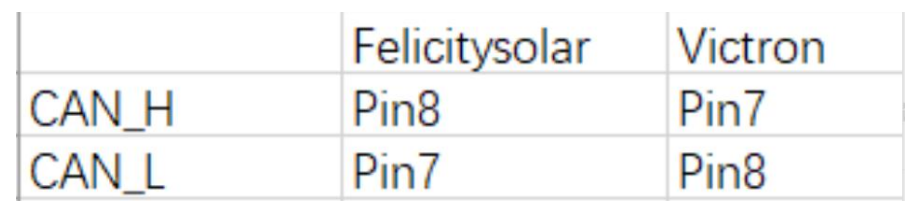

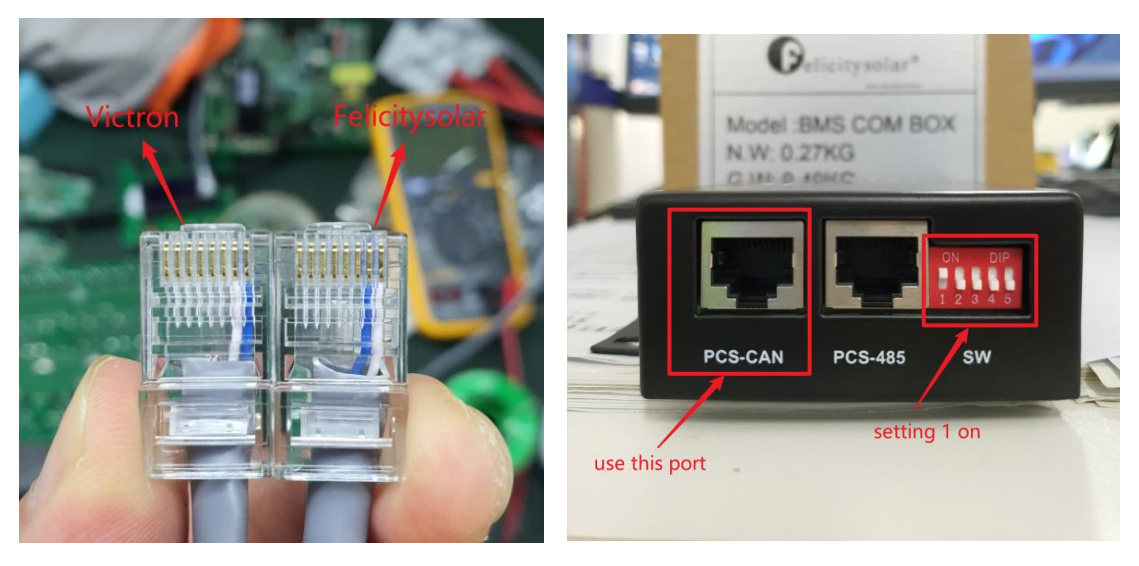

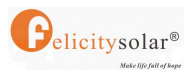

## (4)When they communicate successfully, the inverter will display

some information about the battery.